DevOps

13 ISBN 9787111462823

出版时间:2014-4

Kyle Rankin

页数:184

 $\overline{\phantom{a}}$ 

#### 版权说明:本站所提供下载的PDF图书仅提供预览和简介以及在线试读,请支持正版图书。

www.tushu111.com

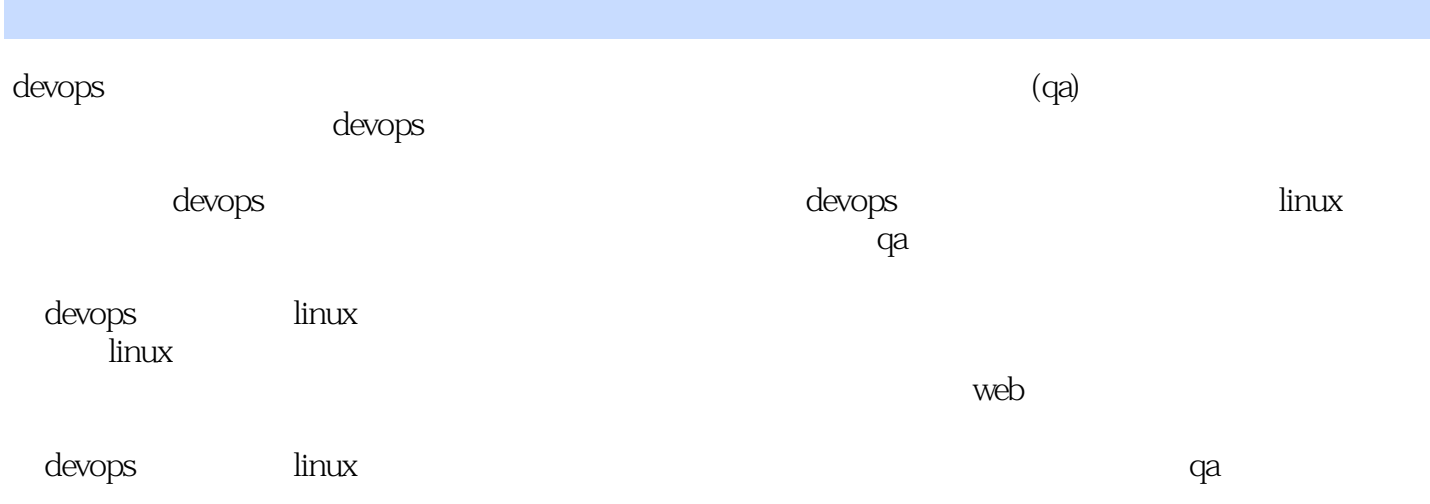

Official Ubuntu ServerBook

Linux

Kyle Rankin 高级系统管理员、DevOps开发工程师、美国北湾地区Linux用户组主席.他著有《The Rankin<br>SCALE(
Inux )
OSCON(O'Reilly

)
Linux World Expo Penguicon Linux ) OSCON(O'Reilly ) Linux World Expo Penguicon

 $Linux$  , and  $N$  , and  $N$  , and  $N$  , and  $N$  , and  $N$  , and  $N$  , and  $N$  , and  $N$  , and  $N$  , and  $N$  , and  $N$  , and  $N$  , and  $N$  , and  $N$  , and  $N$  , and  $N$  , and  $N$  , and  $N$  , and  $N$  , and  $N$  , and  $N$  , and

web web web  $\alpha$ 

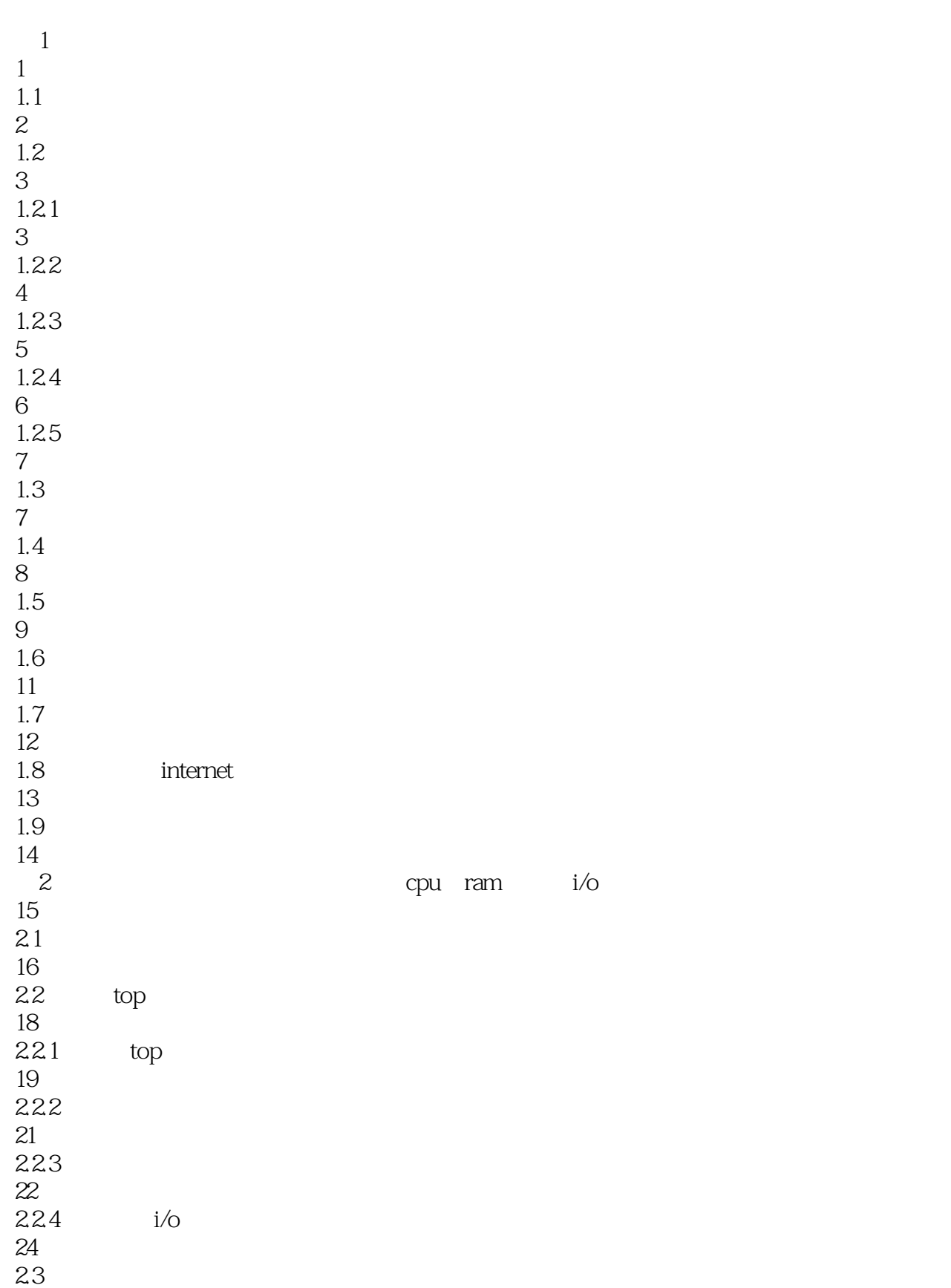

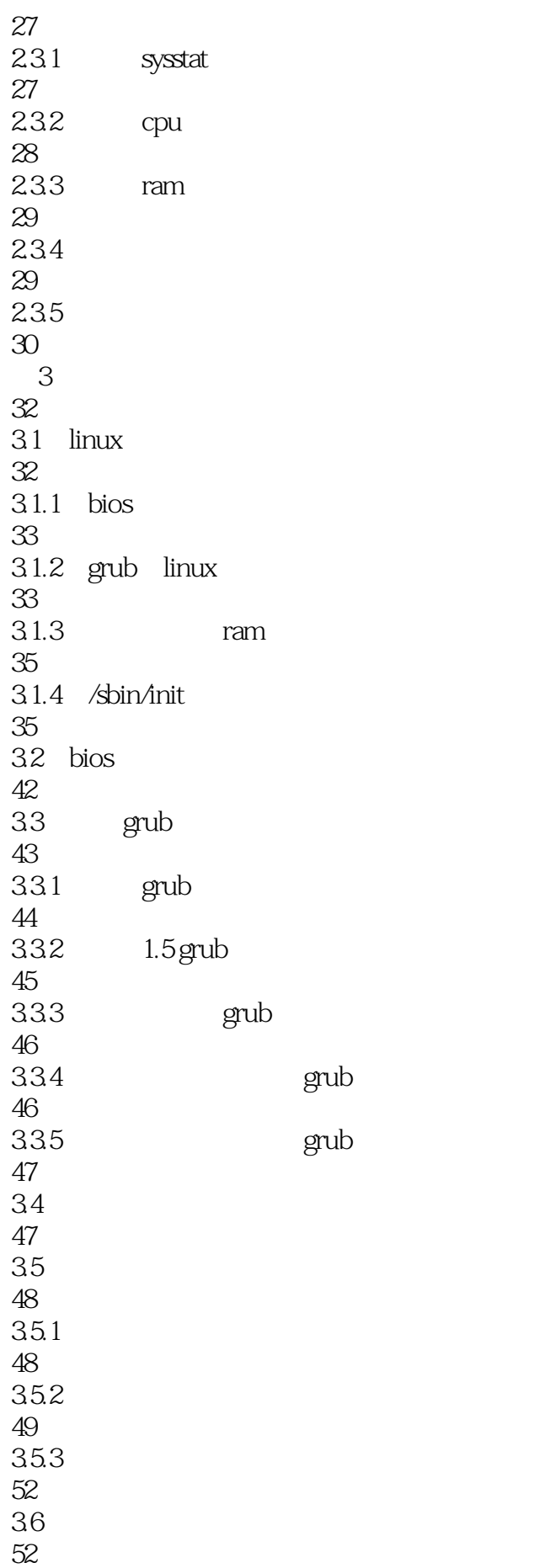

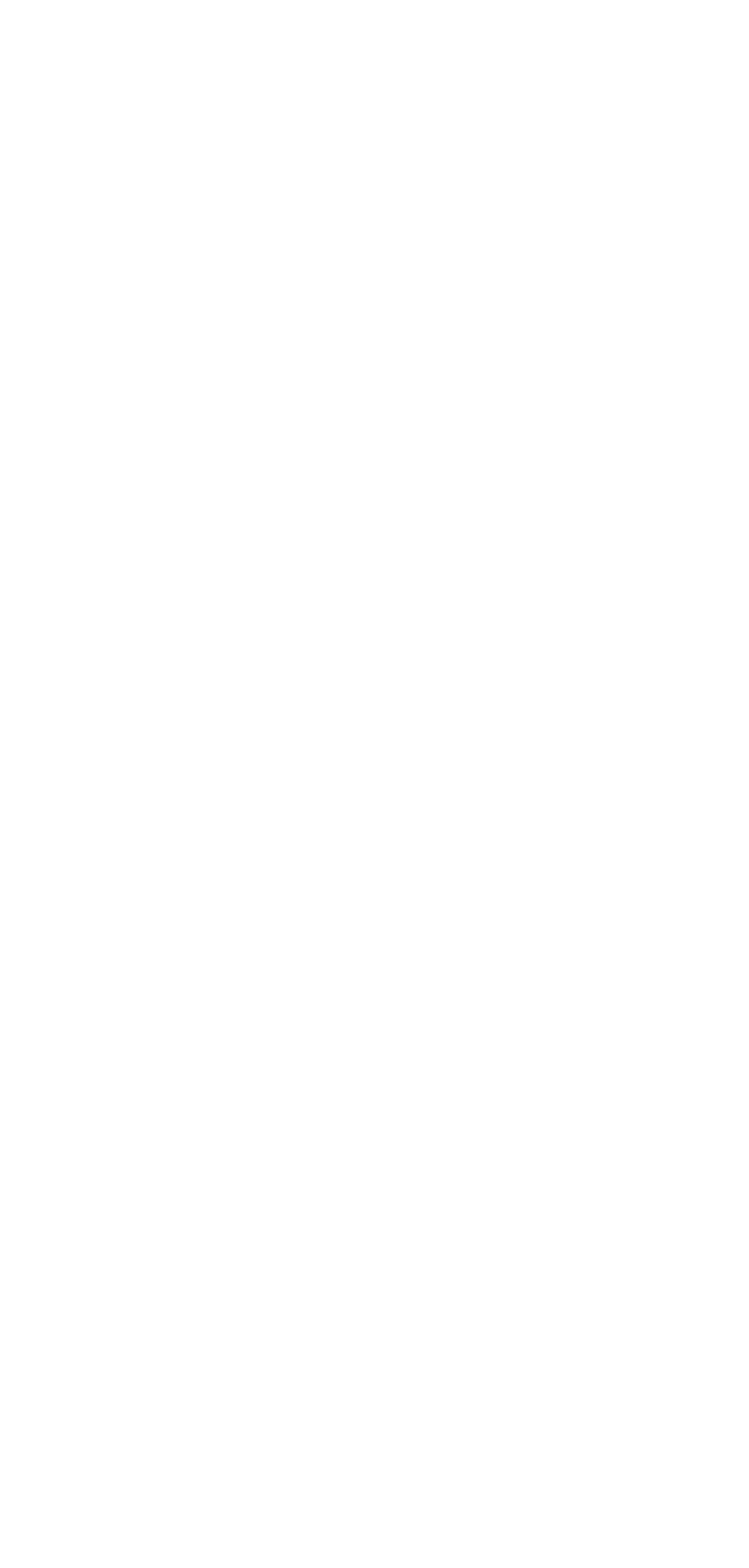

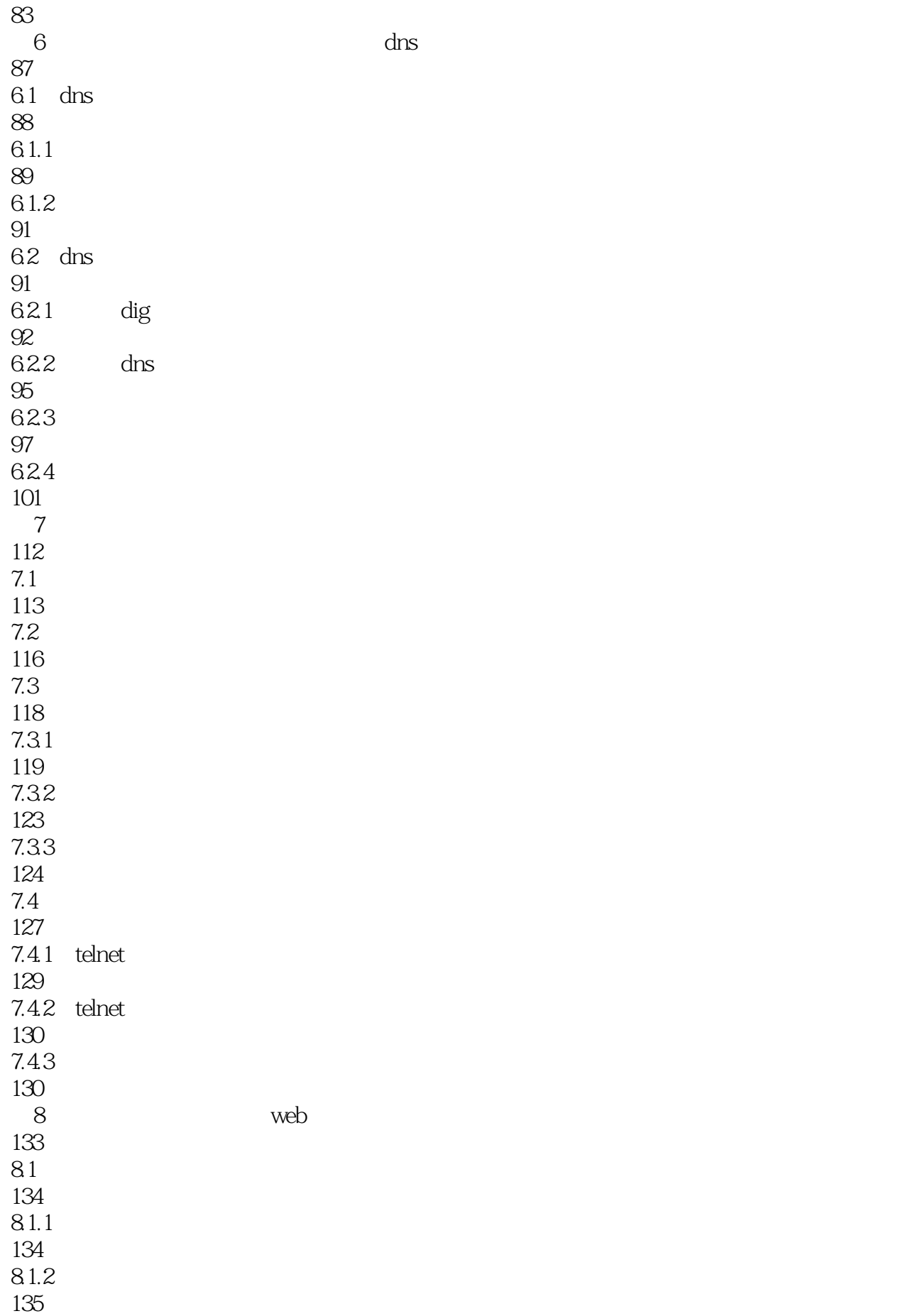

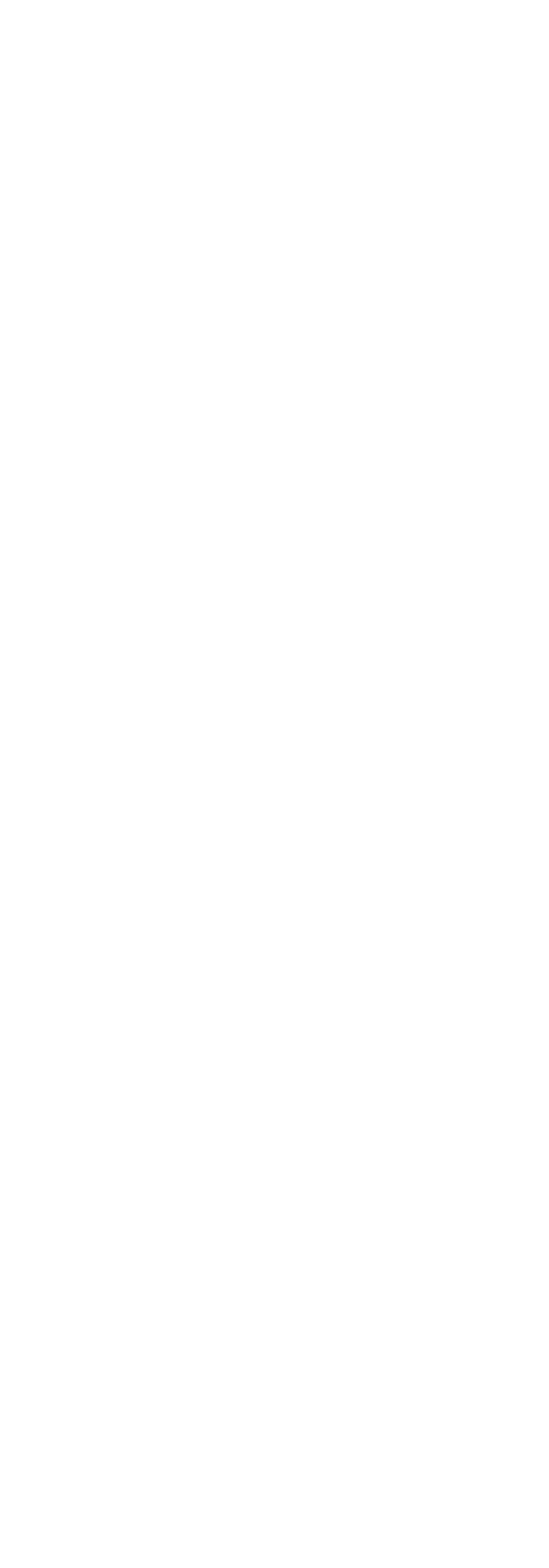

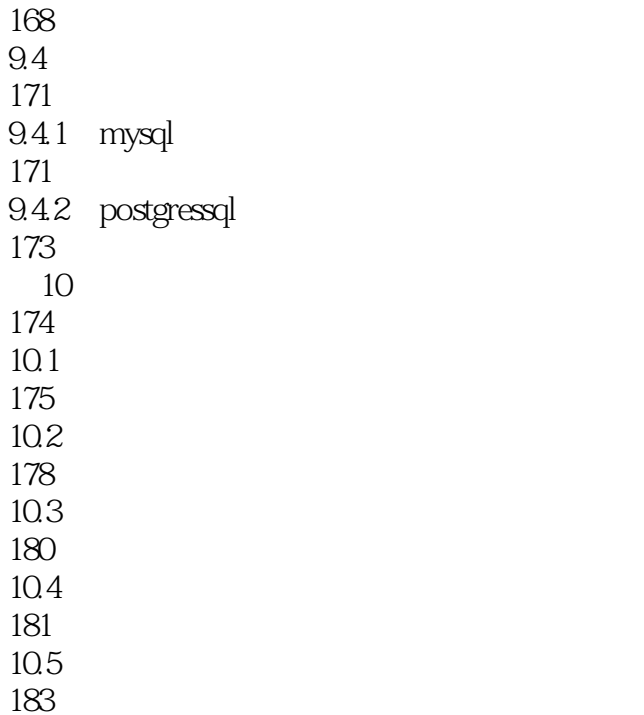

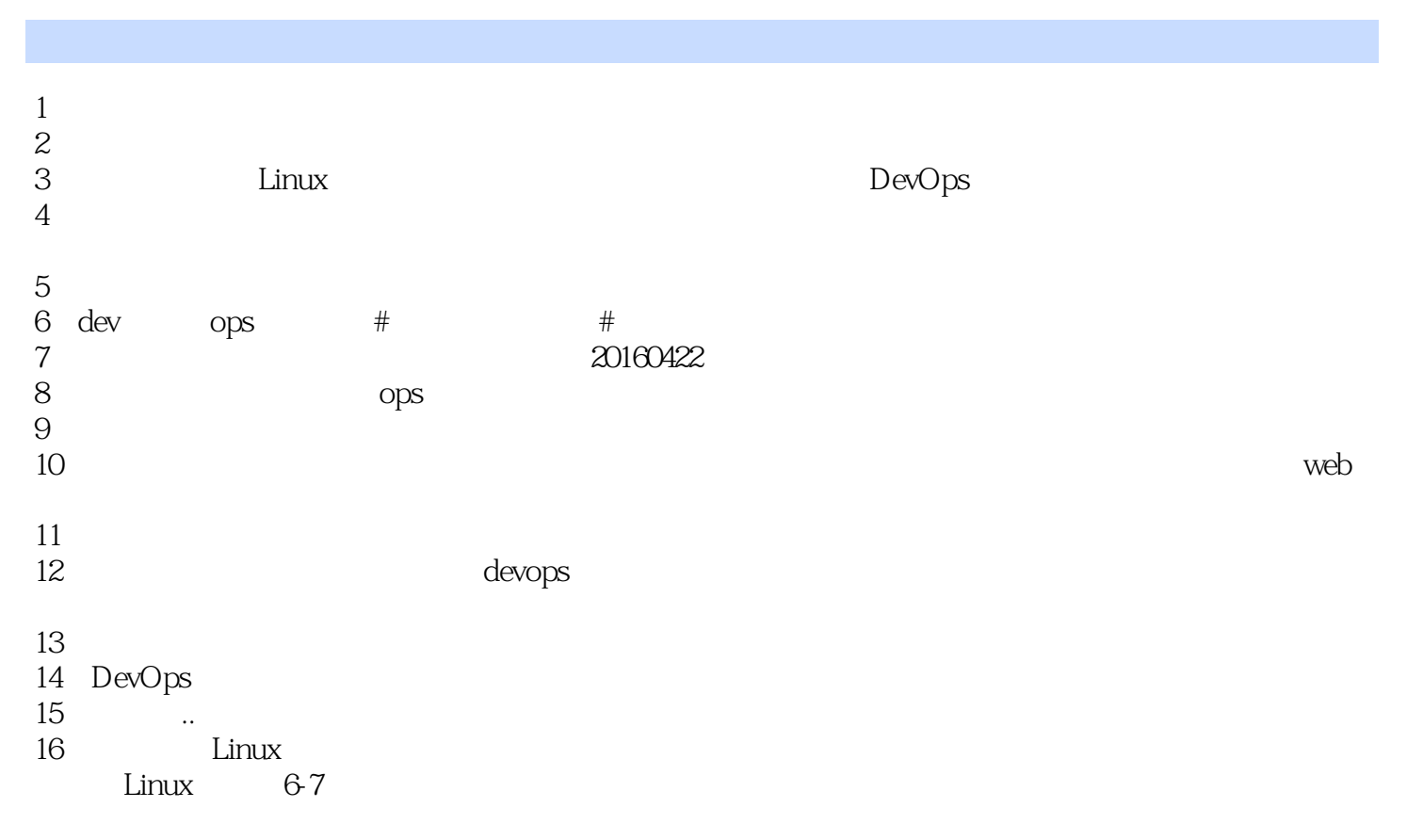

17

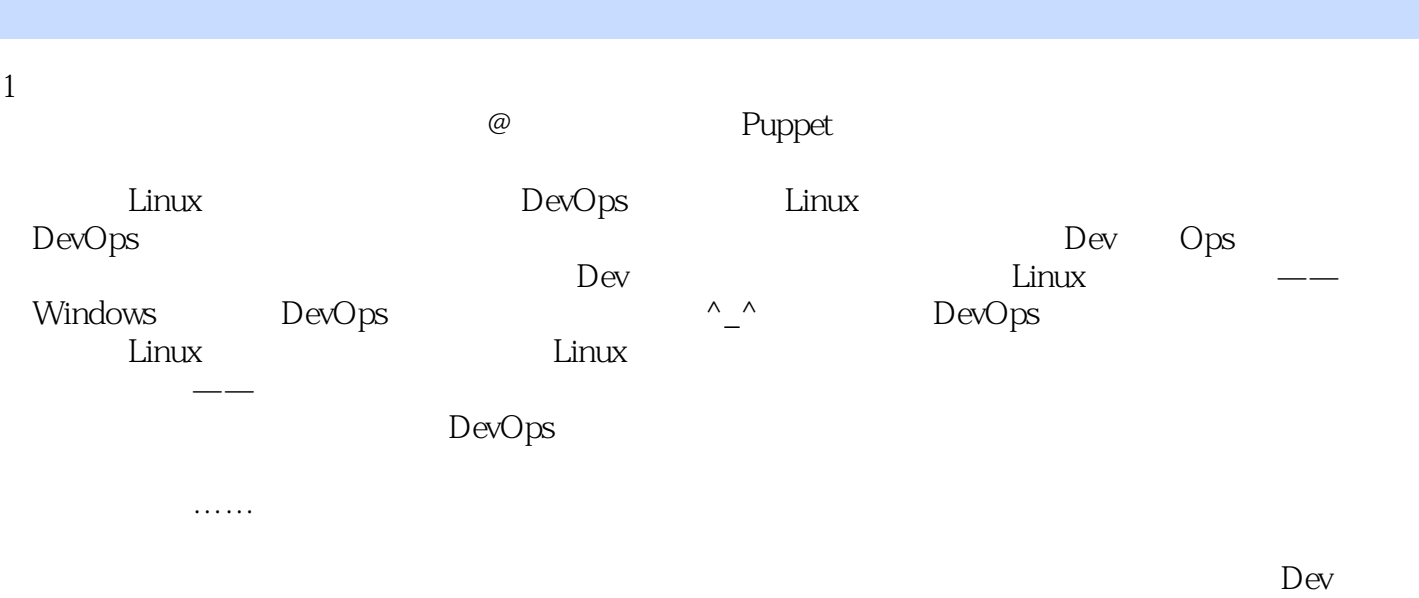

。DevOps,看似简单,但实际挺难,不仅需要个人的能力、经验和技巧,更需要整个团队的配合。

本站所提供下载的PDF图书仅提供预览和简介,请支持正版图书。

:www.tushu111.com